**F** 

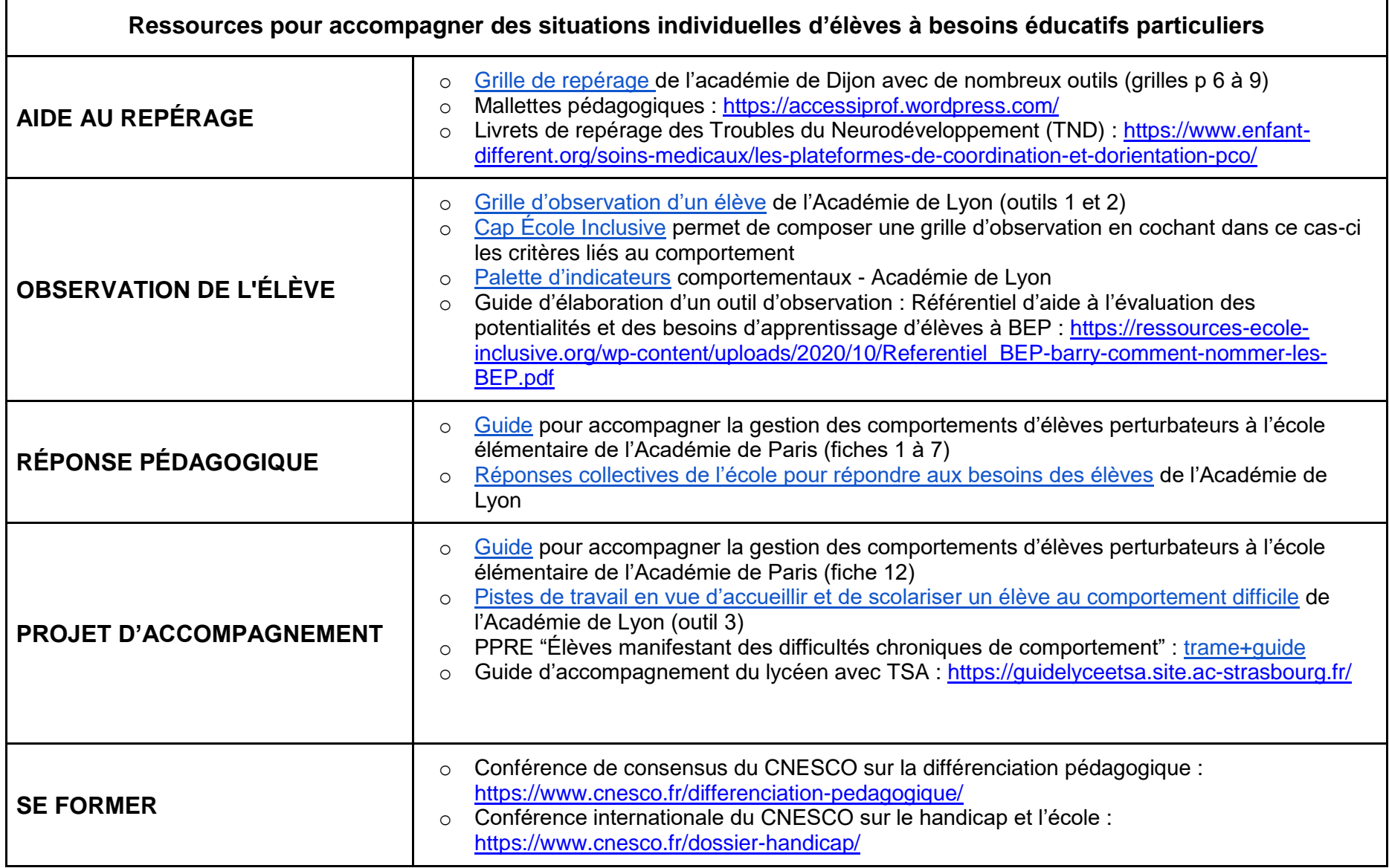